## Behandlungsprozess Digitales Röntgen

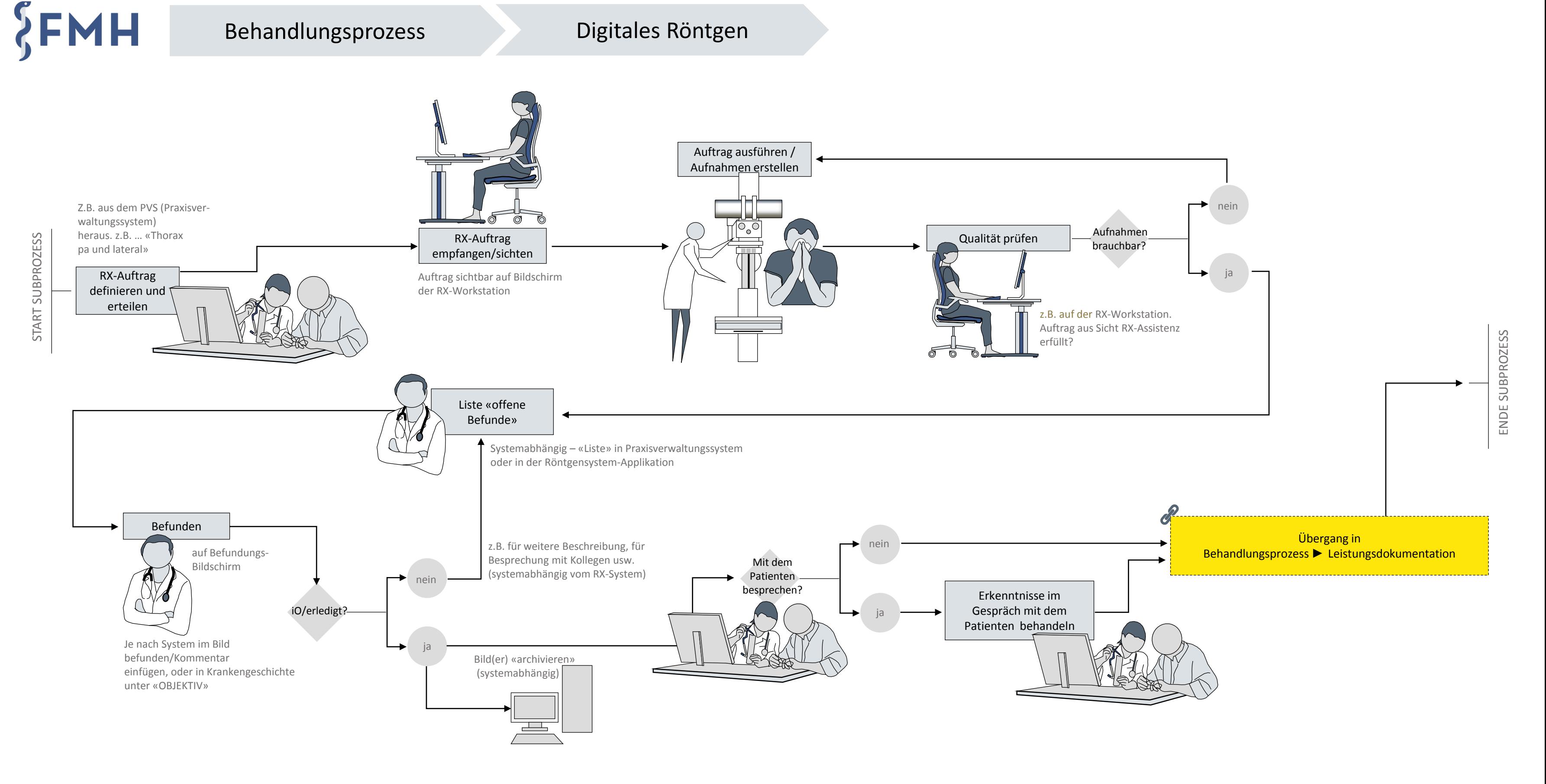